## Управление устройствами IPTV

## Добавление устройства

Настройка>Телевидение>Устройства

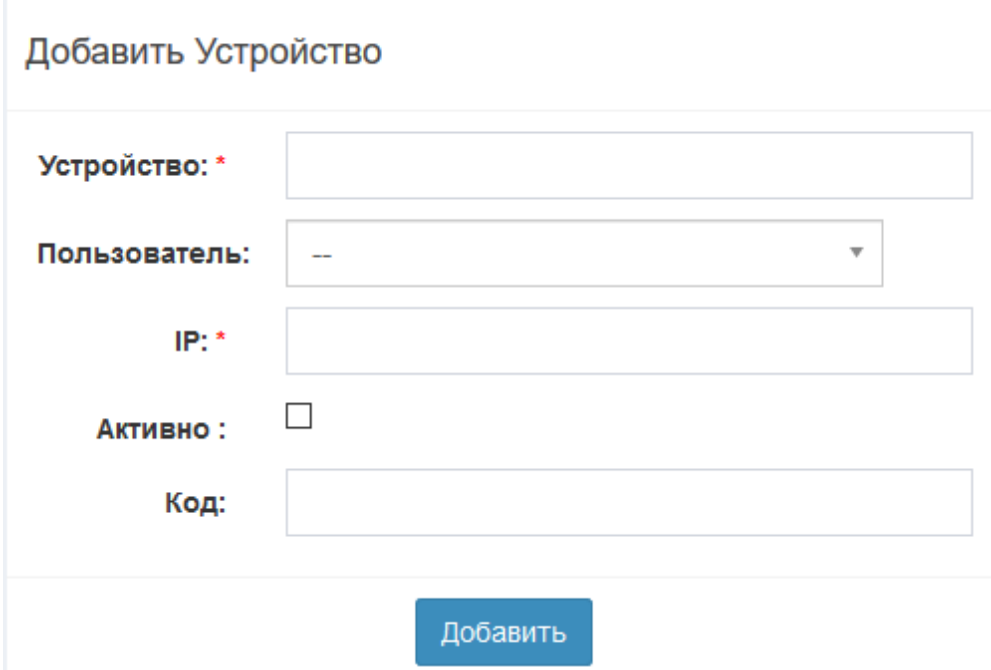

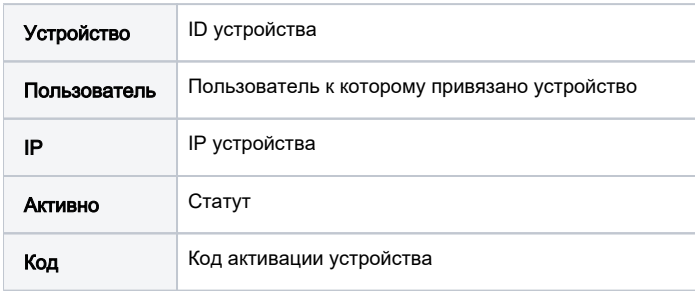